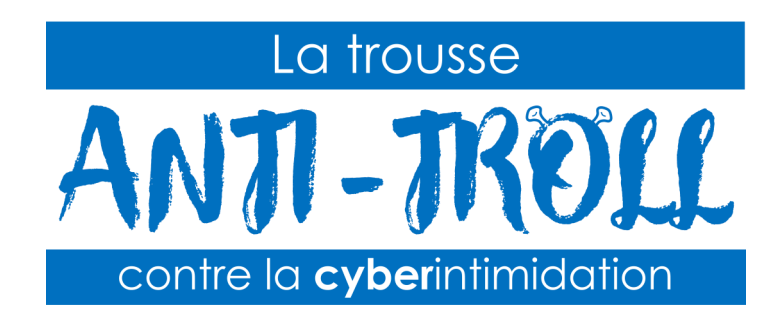

## Comment utiliser le lien d'avertissement

Le lien d'avertissement Internet de la Trousse Anti-Troll a été créé afin de mettre fin à un comportement de cyberintimidation en cours.

Le fonctionnement est simple: une personne entre en contact avec toi et dépasse les limites. Tu peux alors utiliser le lien d'avertissement. Il te suffit de copier/coller le lien de la trousse dans la conversation: www.v3r.net/anti-troll#lien . Tu peux également utiliser ce code QR pour accéder rapidement à l'adresse du lien:

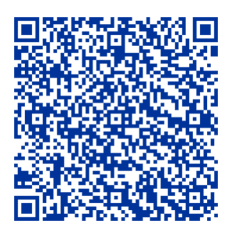

En voyant l'avertissement s'afficher sur son écran, on espère que l'auteur de cyberintimidation comprendra qu'il est allé trop loin dans ses propos et que de continuer est une mauvaise idée. En lui transmettant cet avertissement, tu lui envoies un message clair que tu n'acceptes pas son comportement et que tu pourrais décider de prendre d'autres mesures pouvant entraîner des conséquences plus graves pour lui.

Une fois que tu lui as transmis le lien d'avertissement, je te suggère de faire une capture d'écran et de quitter ensuite la discussion.

Il est important de savoir que les policiers ne seront pas au courant que tu as transmis cet avertissement et qu'ils ne surveilleront pas tes communications ou celles de l'auteur de cyberintimidation une fois que tu auras transmis le code QR. Donc, si jamais la situation se poursuit, s'aggrave ou que tu deviens inquiet pour ta sécurité, c'est très important que tu prennes contact avec un intervenant de ton école (ex. : un psychoéducateur, un technicien en éducation spécialisée ou le responsable du plan de lutte contre l'intimidation et la violence), le policier-éducateur ou ton corps de police local pour obtenir de l'aide.